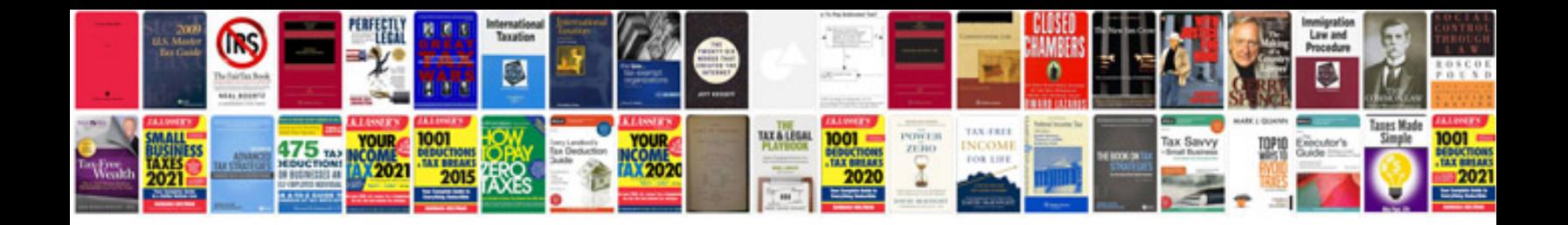

**Computer organization and architecture designing for performance**

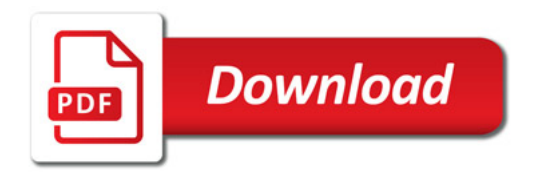

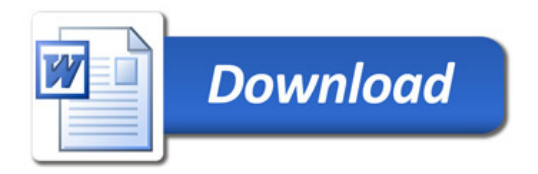